## **Dubbing Files to a VHS Tape Using a VCR**

You can dub videos in standard quality by connecting to a VCR.

- Refer also to the instruction manuals of the TV and VCR.
- Connect to a VCR/DVD recorder.

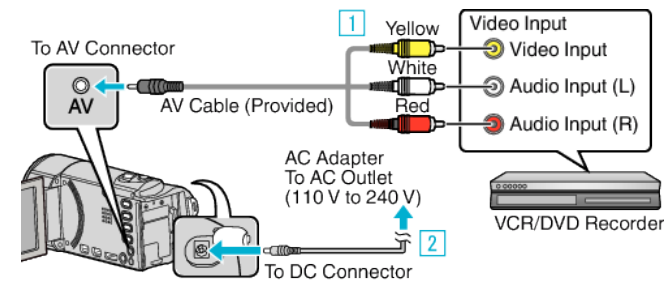

- $\boxed{1}$  Connect using the provided AV cable.
- $\boxed{2}$  Connect the AC adapter to this unit.
- This unit powers on automatically when the AC adapter is connected.
- Be sure to use the supplied JVC AC adapter.
- Tap **E** to select the playback mode.

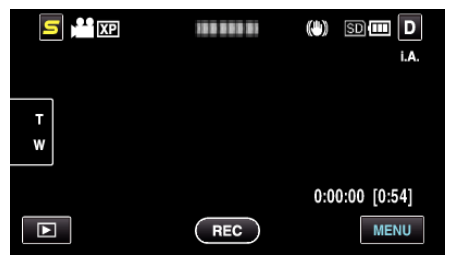

- Prepare the TV/VCR for recording.
	- Switch to a compatible external input.
	- Insert a video tape.
- Prepare this unit for playback.
	- Set "VIDEO OUTPUT" in the "COMMON" menu to the aspect ratio ("4:3" or "16:9") of the connecting TV.
- Start recording.
	- Start playback on this unit and press the record button on the recorder.
	- After playback is complete, stop the recording.